## edimax ew 7228apn mac setup

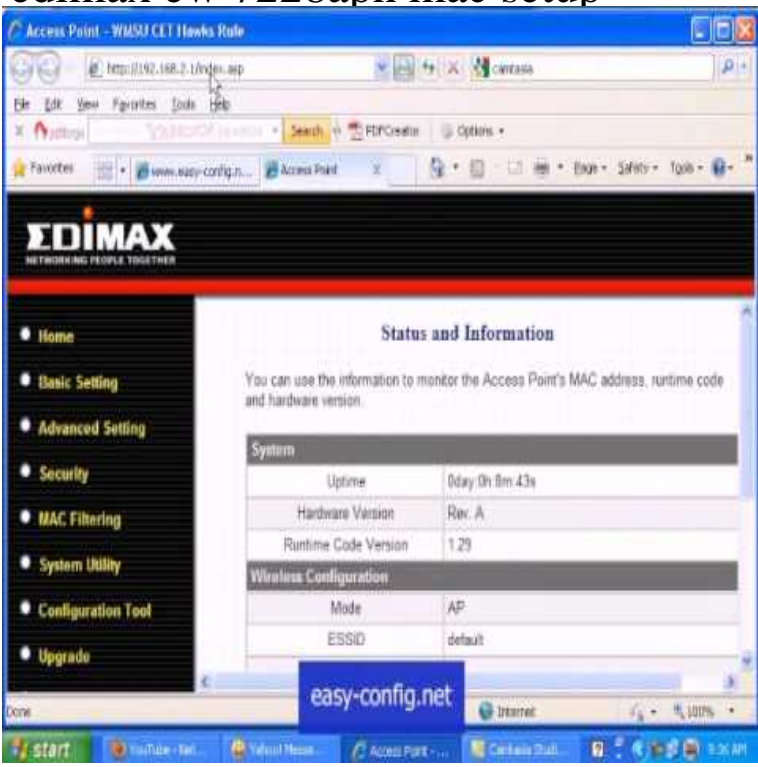

0. How to setup EWAPn/EWAPn as an AP. Client by using a Mac computer. EWAPn and EWAPn can work as Wireless Bridge which will.How to configure EWAPn/EWAPn as a Repeater to extend wireless . password used in your wireless router and make sure the Wireless MAC filter.Thank you for purchasing the Edimax EWAPn wireless access point. . For Mac users it is necessary to configure the access point manually, using the.Edimax EWAPn Utility icon Manage your Edimax EWAPn Access Point in an efficient manner by turning to this software utility that.I have brought an Edimax EWAPN wifi extender for my SKY HD box. The installer picks up my wireless and I put in the settings, but it.28 Aug - 15 min - Uploaded by RaPiD How To Set Up The Edimax WiFi Range Extender . I bought the Edimax EWaPn a.Put your computer on the same network, say an IP of , and try again. After access restore you IP/4 settings.Edimax EWAPn Manual Online: Mac Filtering. Another security To setup MAC filtering, please click MAC Filtering? on the left of web. management.Edimax EWAPN Wireless Access Point - Mbps speeds of up to Mbps. This Edimax EWAPn supports MAC address filtering, which allows Bit of a fiddle to set up, but once worked out the correct mode to use, all was ok.Buy EDIMAX EWAPn Wireless Range Extender / Access Point with fast the EWAPn also supports the advanced security features, like MAC access The EWAPn allows you to configure this Range Extender/Access Point.Edimax EWAPn Mbps 11n Wireless Range Extender/Access Point Customer .. I even downloaded the (set up utility) from the internet, same thing.SG broadband routers & modems - Edimax EWAPn Mbps like MAC access control, IEEE x authentication, TKIP, AES and hide ESSID. The EW- APn allows you to configure this Range Extender/Access.The EWAPn allows you to configure this range extender/access point through the Edimax EWAPn - Radio access point - 5 ports - Wi-Fi - GHz.Find great deals for EDIMAX EWAPn Mbps 10/ Wireless N Router. up to Mbps. This Edimax EWAPn supports MAC address filtering, Bit of a fiddle to set up, but once worked out the correct mode to use, all was ok.Edimax EWAPn Mbps Wireless b/g/n Range Extender / Access supports the EW APn, plus advanced security features like MAC access control, IEEE A unique multi-language Setup Wizard is included on the CD.EDIMAX EWAPn WiFi access point Mbit/s 2. -WEP-encryption the EWAPn also supports extended safety features such as MAC-access The EWAPn makes possible to configure this range Extender/access point via a .Download the latest Edimax EWAPn device drivers (Official and Certified). Edimax EWAPn drivers updated daily. Download Now.EWAPn Wireless Access Point; 1 x CD(EZmax Setup Wizard, Multi- language Windows ; Windows XP; Windows Vista; Windows 7; Linux; Mac OS.Find helpful customer reviews and review ratings for Edimax EWAPn N I am not a techie, and only know enough to be able to set up a PC, Mac.Thumbnail 1: Edimax EWAPn 11n Wireless Range Extender Access the EWAPn also supports the advanced security features, like MAC access The EWAPn allows you to configure this Range Extender/Access Point.